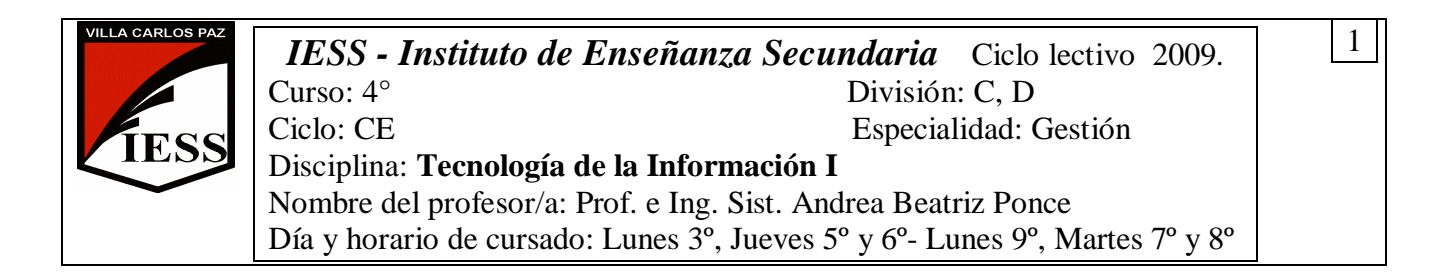

# **PROGRAMA DE LA ASIGNATURA**

## **UNIDAD 1: PROCESADOR DE TEXTOS WORD 2003**

Procesador de texto Word 2003. Conceptos básicos: procesador de texto, documento. Inicio de un documento. Desplazamiento en el texto. Elementos de la pantalla de Word. La barra de herramientas, la regla. Formato de fuentes. Seleccionar texto. Elegir comandos. Reparar errores de tipeo. Formato de párrafo. Alineación del texto. Editar, mover y copiar texto. Deshacer y rehacer operaciones. Corrector ortográfico y gramatical. Guardar y recuperar un documento. Configurar página. Encabezado y pie de página. Numeración y viñetas. Especificación de sangrías y tabulaciones. Creación y manejo de tablas. Diseño e importación de dibujos y gráficos, ubicación en la hoja. Vista preliminar e impresión de un documento.

## **UNIDAD 2: PROGRAMA DE PRESENTACIÓN POWERPOINT 2003**

Programa de Presentación PowerPoint 2003. Conceptos básicos. Elementos de una presentación. Ventana de Powerpoint. Creación de una presentación. Modos de visualización. Utilización de una plantilla para crear una presentación. Asistente de autocontenido. Ejecución de una presentación. Presentaciones nuevas. Imprimir presentaciones. Incorporar una imagen ya creada. Dibujar. Gráficos. Herramientas más útiles de Powerpoint. Efectos especiales.

### **UNIDAD 3: INTERNET**

Autopistas de datos. Internet. Reseña histórica. Conceptos básicos. Navegadores: Microsoft Internet Explorer. Aplicaciones. Motores de búsqueda. Tipos de buscadores. Búsquedas avanzadas. Correo electrónico. Bajando archivos. Funcionamiento. Foros, Grupos. Ventajas del uso de Internet.

### **UNIDAD 4: PLANILLA DE CÁLCULO EXCEL 2003**

Planilla de Cálculo Excel 2003. Conceptos básicos: libro, planilla y hoja de cálculo, celda, bloque, dimensiones de las hojas de cálculo. Elementos de la ventana. Barra de herramientas. Operaciones básicas: Selección de celdas y rangos, Introducción de los datos. Edición de celdas y fórmulas. Formato de celdas. Configurar página. Tipos de datos. Operaciones. Autosuma. Auto-orden alfabético y numérico. Filtros. Funciones: concepto, tipos de funciones, rango. Funciones matemáticas: suma, promedio, máximo y mínimo. Funciones condicionales: si, sumar si, contar si. Gráficos: selección de datos y uso del asistente. Edición de gráficos. Vista preliminar e impresión de una planilla.